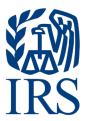

# **Publication 1239**

Specifications for Electronic Filing of Form 8027, Employer's Annual Information Return of Tip Income and Allocated Tips

For Tax Year 2021

# **Table of Contents**

| Par | t A General Information                                                             | 5   |
|-----|-------------------------------------------------------------------------------------|-----|
|     | Sec. 1 Introduction                                                                 | 7   |
|     | Sec. 2 Purpose                                                                      | 7   |
|     | Sec. 4 Communicating with the IRS                                                   | 8   |
|     | Sec. 5 Additional Resources                                                         | 9   |
|     | Sec. 6 Filing Requirements, Retention Requirements, Due Dates, and Extensions       | 10  |
|     | .01 Filing Requirements                                                             |     |
|     | .02 Allocation of Tips – Lower Rate and Good-Faith Agreements                       |     |
|     | .03 Retention Requirements                                                          |     |
|     | .05 Extensions                                                                      |     |
|     | Sec. 7 Form 8508, Request for Waiver from Filing Information Returns Electronically | y11 |
|     | Sec. 8 Penalties Associated with Information Returns                                | 11  |
|     | Sec. 9 Corrected Returns                                                            | 12  |
|     | Sec. 10 Definition of Terms                                                         | 13  |
|     | Sec. 11 State Abbreviations                                                         | 14  |
| Par | rt B Data Communication                                                             | 15  |
|     | Sec. 1 Information Returns (IR) Application for Transmitter Control Code (TCC)      | 17  |
|     | .01 Information Returns (IR) Application for Transmitter Control Code (TCC)         |     |
|     | .02 Mandate to use the Information Returns (IR) Application for TCC                 |     |
|     | .03 Application Approval/Completed                                                  |     |
|     | .05 Do I Need More than One TCC?                                                    |     |
|     | .06 Deleted TCC                                                                     |     |
|     | Sec. 2 User ID, Password and PIN Requirements                                       | 21  |
|     | .01 User ID                                                                         |     |
|     | .02 FIRE Password                                                                   |     |
|     | .03 FIRE PIN                                                                        |     |
|     | Sec. 3 Secret Phrase                                                                |     |
|     | Sec. 4 Connecting to FIRE                                                           |     |
|     | Sec. 5 Electronic Specifications                                                    |     |
|     | .01 FIRE System                                                                     |     |
|     | Sec. 6 Electronic Submissions                                                       |     |
|     | .01 Electronic Submissions                                                          |     |
|     | .01 Electronic Submissions                                                          |     |
|     | .03 Submission Responses                                                            |     |

| Sec. 7 Test Files                                                                    | 28       |
|--------------------------------------------------------------------------------------|----------|
| Sec. 8 Accuracy of Data and Common Problems                                          | 29       |
| .01 Accuracy                                                                         | 29<br>30 |
| Part C Record Format Specifications and Record Layouts                               | 33       |
| Sec. 1 General                                                                       | 35       |
| Sec. 2 Record Format                                                                 | 35       |
| Sec. 3 Record Layout                                                                 | 42       |
| Part D Extension of Time                                                             | 43       |
| Sec. 1 Extension of Time                                                             | 45       |
| .01 Application for Extension of Time to File Information Returns (30-day automatic) |          |
| Part E Exhibits                                                                      | 49       |

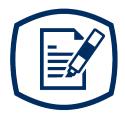

# Part A General Information

#### Sec. 1 Introduction

This publication outlines the communication procedures, record format, validation criteria, and errors associated with the electronic filing of Form 8027, Employer's Annual Information Return of Tip Income and Allocated Tips.

The file specifications and record layouts should be used in conjunction with the following:

Instructions for Form 8027, Employer's Annual Information Return of Tip Income and Allocated Tips

### Sec. 2 Purpose

The purpose of this publication is to provide the specifications for electronically filing Form 8027, Employer's Annual Information Return of Tip Income and Allocated Tips, with the Internal Revenue Service. This publication provides information to help the taxpayer prepare and transmit current and prior year information returns electronically.

Generally, the boxes on the paper forms correspond with the fields used for the electronic file; however, if the form and field instructions don't match, the guidance in this publication supersedes the form instructions.

Electronic reporting of information returns eliminates the need for electronic filers to file paper forms with the IRS. Don't file paper forms with the IRS for any forms filed electronically as this will result in duplicate filing that may result in penalty notices.

#### Sec. 3 What's New for Tax Year 2021

Updates to Publication 1239 after August 30, 2021, are listed in Part E., Exhibit 1, Publication 1239 Tax Year 2021 Revision Updates.

- A new online Information Returns (IR) Application for Transmitter Control Code (TCC) replaces both the Form 4419, Application for Filing Information Returns Electronically (FIRE) and Fill-in Form 4419. See Part B. Sec. 1, Information Returns (IR) Application for Transmitter Control Code (TCC) for additional information.
- 2. The Information Returns (IR) Application for Transmitter Control Code (TCC), FIRE Production System and FIRE Test System availability, alerts and updates can be found on the FIRE webpage located at <a href="https://www.irs.gov/e-file-providers/filing-information-returns-electronically-fire">https://www.irs.gov/e-file-providers/filing-information-returns-electronically-fire</a>.
- 3. Revised FIRE login information in Part B. Sec. 4, Connecting to FIRE. You must enter your TCC, EIN, and Business Name exactly as it currently appears in the FIRE System. Once you log in, your information will fill in automatically when you submit files.

# Sec. 4 Communicating with the IRS

The Technical Services Operation (TSO) is available to issuers, transmitters, and employers at the numbers listed below. When you call you'll be provided guidance to essential elements pertaining to technical aspects for the new IR Application for TCC, electronic filing through the FIRE Systems, self-help resources, and referrals to tax law topics on IRS.gov. Below are some examples of essential elements.

- Form identification
- How to obtain a form
- Related publications for a form or topic
- Filing information returns electronically.
- FIRE file status information and guidance

Contact TSO Monday through Friday, 8:30 a.m. – 5:30 p.m. ET. Listen to all options before making your selection.

- 866-455-7438 (toll-free)
- 304-263-8700 (International) (Not toll-free)
- 304-579-4827 for Telecommunications Device for the Deaf (TDD) (Not toll-free)

The IRS address for filing information returns electronically is <a href="https://fire.irs.gov">https://fire.irs.gov</a>. The address to send a test file electronically is <a href="https://fire.test.irs.gov">https://fire.test.irs.gov</a>.

Questions regarding the filing of information returns and comments/suggestions regarding this publication can be emailed to fire@irs.gov. When you send emails concerning specific file information, include the company name and the electronic filename or Transmitter Control Code (TCC). Don't include tax identification numbers (TINs) or attachments in email correspondence because electronic mail isn't secure.

## Sec. 5 Additional Resources

The following are additional resources and information available for information returns:

| Topic                                                                                                    | Location                                                                                                    |
|----------------------------------------------------------------------------------------------------|----------------------------------------------------------------------------------------------------|
| Form 8027, Employer's Annual Information Return of Tip Income and Allocated Tips                                                                                                    | Search Forms, Instructions & Publications on https://www.irs.gov/ using Keywords "Form 8027 Resources."                                                                            |
| Instructions for Form 8027, Employer's Annual Information Return of Tip Income and Allocated Tips                                                                                                    | Search Forms, Instructions & Publications on https://www.irs.gov/.                                                                                                    |
| Form 8508, Request for Waiver From Filing Information Returns Electronically                                                                                                    | Search Forms, Instructions & Publications on https://www.irs.gov/.                                                                                                    |
| Form 8809, Application for Extension of Time to File Information Returns                                                                                                    | Apply online at https://fire.irs.gov/. After logging in, select "Extension of Time Request" from the Main Menu Options.                                                            |
|                                                                                                    | Search Forms, Instructions & Publications on https://www.irs.gov/.                                                                                                    |
| Electronic filing of Forms W-2                                                                                                    | Social Security Administration (SSA) website at https://www.ssa.gov/employer/ or call 800-772-6270 to obtain the number of the SSA Employer Service Liaison Officer for your area. |
| Information Returns (IR) Application for Transmitter Control Code (TCC)                                                                                                    | Refer to FIRE webpage located at https://www.irs.gov/e-file-providers/filing-information-returns-electronically-fire                                                               |
| Internal Revenue Bulletin (IRB) – The authoritative instrument for the distribution of all types of official IRS tax guidance; a weekly collection of these and other items of general interest to the tax professional community. | Refer to https://www.irs.gov/irb/.                                                                                                    |
| Filing Information Returns Electronically on https://www.irs.gov/. Provides information on filing information returns electronically including transmissions, file preparation, file naming, file status, testing and more.        | Search for "Filing Information Returns Electronically" on https://www.irs.gov/.                                                                                                    |
| Mailing address for paper filing of Information Return                                                                                                    | Search Forms, Instructions & Publications on https://www.irs.gov/ for "Form 8027". Refer to Instructions for Form 8027, under Where to File for the mailing address.               |
| Payee/recipient questions on how to report information return data.                                                                                                    | Search for Help & Resources on https://www.irs.gov/ for assistance with individual taxpayer returns or account related issues.                                                     |
| Quick Alerts                                                                                                    | In search box, type "Quick Alerts"; and select "Subscribe To Quick Alerts" on https://www.irs.gov/.                                                                                |

Information Returns resources are found using Keywords "Information Return Reporting."

Tax Topic 761 at IRS.gov provides information for Tips – Withholding and Reporting.

# Sec. 6 Filing Requirements, Retention Requirements, Due Dates, and Extensions

#### .01 Filing Requirements

For general instructions regarding Form 8027, refer to the Instructions for Form 8027. This includes information about filing requirements, paper filing, and line instructions.

Employers must annually report to the IRS receipts and tips from their large food or beverage establishments. Employers use Form 8027 to report that information. In addition, employers use Form 8027 to determine if the employer must allocate tips for tipped employees. Filers of Form 8027 may be required to file electronically. Treasury Regulation Section 301.6011-2 provides that any person, including a corporation, partnership, individual estate, or trust, who is required to file 250 or more information returns, must file such returns electronically. If you're required to file electronically, and this requirement causes an undue hardship, see Part A. Sec. 7, Form 8508, Request for Waiver from Filing Information Returns Electronically.

All filing requirements apply to each reporting entity as defined by its separate taxpayer identification number (TIN). For example, if a corporation with several branches or locations uses the same employer identification number (EIN), the corporation must aggregate the total volume of returns to be filed for that EIN and apply the filing requirements to each type of return accordingly.

**Caution:** If you're required to file 250 or more information returns of any one type; you must file electronically. The Taxpayer First Act of 2019, enacted July 1, 2019, authorized Treasury, and the IRS to issue regulations that reduce the 250-return requirement to 100-return requirement for 2021 tax year, and 10-return requirement for tax year 2022. If those regulations are issued and if they are effective for 2021 tax-year returns required to be filed in 2022, we will post an article at www.irs.gov explaining the change. Until regulations are issued, however, the number remains at 250, as reflected in this publication. If you're required to file electronically but fail to do so, and you don't have an approved waiver, you may be subject to a penalty. For more information, see part F in the General Instructions for Certain Information Returns.

Note: All filers are encouraged to file information returns electronically even if they aren't required to do so.

#### .02 Allocation of Tips – Lower Rate and Good-Faith Agreements

Employers can request a lower rate (but not lower than two percent) for tip allocation purposes by submitting a petition to the IRS, see Sec. 31.6053-3(h) of the Employment Tax Regulations. Detailed instructions for requesting a lower rate and the address to send the petition for a lower rate can be found in the Instructions for Form 8027. The IRS will issue a determination letter to notify the employer when, and for how long, a reduced rate is effective.

An allocation may be made under a good-faith agreement between an employer and its employees. See Sec. 31.6053-3I of the Employment Tax Regulations and the Instructions for Form 8027 for requirements and details.

If a lower rate is used on Form 8027 based on the IRS determination letter, a copy of the determination letter must be submitted within three business days of the accepted date of the electronically filed Form 8027. Fax the determination letter to 855-309-9361 or mail a copy of the letter to:

Internal Revenue Service Attn: ICO ERS M/S 6121 1973 N Rulon White Blvd. Ogden, UT 84404 In the fax transmittal or cover letter, filers must include the words "Form 8027 attachment(s)" and the following information from the applicable Form 8027:

- Name of establishment
- Name of employer
- EIN
- Establishment number
- Transmitter Control Code (TCC)
- Tax year

#### .03 Retention Requirements

Issuers should retain a copy of the information returns (or have the ability to reconstruct the data) for at least four years from the filing due date.

#### .04 Due Date

Paper Form 8027 returns must be filed by March 1, 2022.

Electronically filed Form 8027 must be filed by March 31, 2022.

#### .05 Extensions

A 30-day extension of time to file Form 8027 may be submitted by creating and transmitting an electronic file or fill-in form on the FIRE Production System by accessing <a href="https://fire.irs.gov/">https://fire.irs.gov/</a>, or submitting a paper Form 8809.

# Sec. 7 Form 8508, Request for Waiver from Filing Information Returns Electronically

For information on Form 8508, Request for Waiver from Filing Information Returns Electronically refer to the FIRE webpage at https://www.irs.gov/e-file-providers/filing-information-returns-electronically-fire.

#### Sec. 8 Penalties Associated with Information Returns

Refer to the General Instructions for Certain Information Returns for additional information on penalty specifications and guidelines on our FIRE webpage at https://www.irs.gov/e-file-providers/filing-information-returns-electronically-fire.

#### Sec. 9 Corrected Returns

If an information return was successfully processed by the IRS and you identify an error with the file after the IRS accepted the file and it's in "Good, Released" status, you need to file a corrected return. Don't file the Original file again as this may result in duplicate reporting. File **only** the returns that require corrections. Don't code information returns omitted from the original file as corrections. If you omitted an information return, it should be filed as an original return.

**Note:** The standard correction process won't resolve duplicate reporting. Complete all fields of the corrected return.

**Caution**: If you're required to file 250 or more information returns of any one type, you must file electronically. The Taxpayer First Act of 2019, enacted July 1, 2019, authorized Treasury and the IRS to issue regulations that reduce the 250 return requirement for 2021 tax-year returns. If those regulations are issued and if they are effective for 2021 tax-year returns required to be filed in 2022, we will post an article at <a href="https://www.irs.gov">www.irs.gov</a> explaining the change. Until regulations are issued, however, the number remains at 250, as reflected in this publication. If you're required to file electronically but fail to do so, and you don't have an approved waiver, you may be subject to a penalty. For more information, see part F in the 2021 General Instructions for Certain Information Returns.

The filer or transmitter must furnish corrected statements to recipients as soon as possible. If a filer or transmitter discovers errors that affect a large number of recipients, contact the IRS at 866-455-7438 (toll-free). Send corrected returns to the IRS and notify the recipients.

If corrections aren't filed electronically, employers must file them on official forms. Substitute forms that have been previously approved by the IRS, or computer-generated forms that are exact facsimiles of the official form (except for minor page size or print style deviations), may be used without obtaining IRS approval before using the form. For information on substitute forms, refer to Publication 1179, General Rules and Specifications for Substitute Forms 1096, 1098, 1099, 5498, and Certain Other Information Returns.

Employers may send corrected paper Forms 8027 to the IRS. If filing more than one paper Form 8027, attach a completed Form 8027-T, Transmittal of Employer's Annual Information Return of Tip Income and Allocated Tips, to the Forms 8027. Mail paper Forms 8027 to the address in the Instructions for Form 8027.

# Sec. 10 Definition of Terms

| Element                                 | Description                                                                                                    |  |
|-----------------------------------------|----------------------------------------------------------------------------------------------------|--|
| 10-Employee Test                        | An employer is considered to have normally employed more than ten employees on a typical business day during the preceding calendar year if half the sum of: the average number of employee hours worked per business day in the calendar month in which the aggregate gross receipts from food or beverage operations were greatest, plus the average number of employee hours worked per business day in the calendar month in which the total aggregate gross receipts from food or beverage operations were the least, equals more than 80 hours. |  |
| Correction                              | A correction is an information return submitted by the employer/ transmitter to correct an information return that was previously submitted to and successfully processed by the IRS but contained erroneous information.                                                                                                    |  |
| EIN                                     | A nine-digit identification number, which has been assigned by the IRS to the reporting entity.                                                                                                    |  |
| Employee Hours Worked                   | The average number of employee hours worked per business day during a month is figured by dividing the total hours worked during the month by all your employees who are employed in a food or beverage operation by the average number of days in the month that each food or beverage operation at which these employees worked was open for business.                                                                                                    |  |
| Employer                                | The entity or individual required to report the information. Use the same name and EIN used on Forms W-2 and Forms 941. If the employer uses a Certification of Professional Employer Organization (CPEO), the name and EIN of the employer on the Form 8027 won't match the name and EIN on the Form 941. The CPEO name and EIN will be listed on the Form 941. The food and beverage employer should be listed on the Schedule R that is filed.                                                                                                    |  |
| File                                    | For the purpose of this publication, a file is the Form 8027 information submitted electronically by an employer or transmitter.                                                                                                    |  |
| Large Food or Beverage<br>Establishment | A food or beverage operation that provides food or beverage for consumption on the premises; where tipping is a customary practice; and where there are normally more than ten employees who work more than 80 hours on a typical business day during the preceding calendar year (See "10-Employee Test").                                                                                                    |  |
| Replacement                             | A replacement is an information return file sent by the employer/ transmitted because of errors encountered while processing the filer's original file or correction file.                                                                                                    |  |
| Transmitter                             | The person preparing electronic file(s). This may be the employer or an agent of the employer.                                                                                                    |  |
| Transmitter Control Code (TCC)          | A five-character alphanumeric code assigned by the IRS to the transmitter prior to electronically filing. This number is inserted in the record and must be present in all files submitted electronically through the FIRE System. An application must be filed with the IRS to receive this number.                                                                                                    |  |

### Sec. 11 State Abbreviations

The following state and U.S. territory abbreviations are to be used when developing the state code portion of the address fields.

| Table 1: State & U.S. Territory Abbreviations |    |                      |       |                     |    |
|-----------------------------------------------|----|----------------------|-------|---------------------|----|
| State Code State                              |    | Code                 | State | Code                |    |
| Alabama                                       | AL | Kentucky             | KY    | Ohio                | ОН |
| Alaska                                        | AK | Louisiana            | LA    | Oklahoma            | OK |
| American Samoa                                | AS | Maine                | ME    | Oregon              | OR |
| Arizona                                       | ΑZ | Maryland             | MD    | Pennsylvania        | PA |
| Arkansas                                      | AR | Massachusetts        | MA    | Puerto Rico         | PR |
| California                                    | CA | Michigan             | MI    | Rhode Island        | RI |
| Colorado                                      | СО | Minnesota            | MN    | South Carolina      | SC |
| Connecticut                                   | СТ | Mississippi          | MS    | South Dakota        | SD |
| Delaware                                      | DE | Missouri             | МО    | Tennessee           | TN |
| District of Columbia                          | DC | Montana              | MT    | Texas               | TX |
| Florida                                       | FL | Nebraska             | NE    | Utah                | UT |
| Georgia                                       | GA | Nevada               | NV    | Vermont             | VT |
| Guam                                          | GU | New Hampshire        | NH    | Virginia            | VA |
| Hawaii                                        | HI | New Jersey           | NJ    | U.S. Virgin Islands | VI |
| Idaho                                         | ID | New Mexico           | NM    | Washington          | WA |
| Illinois                                      | IL | New York             | NY    | West Virginia       | WV |
| Indiana                                       | IN | North Carolina       | NC    | Wisconsin           | WI |
| lowa                                          | IA | North Dakota ND Wyom |       | Wyoming             | WY |
| Kansas                                        | KS | No. Mariana Islands  | MP    |                     |    |

Filers must adhere to the city, state, and ZIP Code format for U.S. addresses. This also includes American Samoa, Guam, and the Commonwealth of the Northern Mariana Islands, Puerto Rico, and the U.S. Virgin Islands.

Note: Form 8027 is required only for establishments in the 50 states and the District of Columbia.

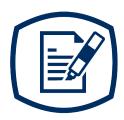

# Part B Data Communication

# Sec. 1 Information Returns (IR) Application for Transmitter Control Code (TCC)

#### .01 Information Returns (IR) Application for Transmitter Control Code (TCC)

All transmitters who file information returns electronically are required to request authorization to file electronically. To transmit files electronically through FIRE, you must use the new IR Application for TCC to obtain a TCC or if you have a previously assigned TCC to electronically file information returns you can use your existing. Information returns can't be filed using an ACA TCC or Electronic Filing Identification Number. You must also have software, a service provider, or an in-house programmer that will create the file in the proper format per the requirements and record layouts in this publication. A scanned, or PDF copy won't be accepted.

Note: If you have an existing TCC and need to add another Form Type or you need an additional TCC you must use the new online Information Returns (IR) Application for Transmitter Control Code (TCC). If you have no changes to your current TCC or Form Types, no action is necessary. The FIRE Fill-in 4419 form is no longer available.

Due Date: Submit your IR Application for TCC by November 1st of the year before information return(s) are due to ensure you're ready to electronically file. An IR Application for TCC received after Novembe<sup>r</sup> 1st may not be processed in time to meet your electronic filing needs. Allow 45 days for processing.

#### .02 Mandate to use the Information Returns (IR) Application for TCC

If you're **new** to electronically transmitting information returns to the IRS, you must apply for one or more TCCs using the (IR) Application for TCC located on the FIRE webpage.

If you're an existing **Issuer or Transmitter** with a TCC to electronically file information returns no action is needed at this time.

If you need another form type or an additional TCC you'll need to complete the online IR Application for TCC. A single application can be used to apply for multiple information return form types.

If you're a withholding agent using a third-party to prepare and transmit your information returns to IRS, you don't need to obtain an TCC.

Complete the IR Application for TCC if your firm or organization isn't using a third-party to electronically transmit information returns. The IR Application for TCC holds two separate roles, Transmitter, or Issuer.

- **Transmitter**: A third-party sending the electronic information returns data directly to the IRS on behalf of any business. **Note**: If you're transmitting returns for your own company, in addition to transmitting returns on behalf of another business, you don't need both the Transmitter and Issuer role. You can file all returns as a Transmitter.
- **Issuer**: A business filing their own information returns regardless of whether they are required to file electronically (transmit 250 or more of the same type of information return) or voluntarily file electronically.

**Alert**: If an organization requires more than one TCC for any given form type, a Responsible Official listed on the application must request the additional TCC through the IR Application for TCC.

#### Secure Access: How to Register for Certain Online Self-Help Tools

Before you can complete the IR Application for TCC, all Responsible Officials and Authorized Delegate, if applicable, in the business or organization must create an account using a rigorous two-factor authentication process called Secure Access. Two-factor authentication means you must have your credentials (username and password) plus a security code sent to your mobile phone or generated by your IRS2Go application each time you log in.

If you already have a Secure Access account established, you may proceed to the IR Application for TCC to apply for a TCC.

Each Responsible Official will need to sign the IR Application for TCC on the Application Submission page by accepting the Terms of Agreement box and entering their PIN created during the registration process.

**Note**: This PIN is different than your FIRE Account PIN. This PIN is created during the Username and Password creation.

Responsible Official - individuals with responsibility for or the authority over the electronic
filing of information returns operation at the firm or organization location. The Responsible
Official is also the first point of contact with the IRS who has authority to sign original/revised
IR Application for TCC and is responsible for ensuring all requirements are adhered to. At least
two Responsible Officials will need to be listed on the application, except for a Sole Proprietor
account then one Responsible Official may be listed.

All Responsible Officials will be required to sign the application. A Responsible Official can also be a Contact on the application.

- **Contact** individuals who may be responsible for transmitting and/or are available for inquiries from the IRS. A minimum of 2 required Contacts and a maximum of 50 Contacts are allowed per application.
- Authorized Delegate An Authorized Delegate is optional. An Authorized Delegate is an
  individual given the responsibility by the Responsible Official to maintain, sign any revised
  application(s) and transmit returns. A maximum of 2 individuals can be listed as Authorized
  Delegates.

The application doesn't have to be completed in a single session. A tracking number is provided when the application is submitted or when the application is in "Saved" status.

Once the application pages are completed, all listed Responsible Officials must enter their PIN on the Application Submission page and submit the IR Application for TCC for processing.

**Note:** In certain situations, the information submitted may require further review by the IRS before a TCC can be issued. In these cases, the IRS will contact the Responsible Official for any additional information needed. Please allow 45 days for processing the application.

The IRS issues correspondence if additional documentation is required. Once a transmitter is approved to file electronically, it's not necessary to reapply unless:

- Issuer has discontinued filing electronically for three consecutive years.
- A new form type is needed.
- Additional TCC for the same form type is requested. (i.e., Form 1099)

The IRS has the authority to revoke the TCC and terminate the release of transmitted files.

The IR Application for TCC, FIRE System availability and any updates can be found on the FIRE webpage.

#### .03 Application Approval/Completed

When your IR Application for TCC is approved and processed, a five-character alphanumeric TCC is assigned to your business. An approved letter will be sent via United States Postal Service (USPS) to the address listed when the IR Application for TCC was submitted, informing you of your TCC. Your TCC will also be available to view on the summary screen of the applicant's online application. Allow 45 days for processing. A TCC won't be issued over the telephone or via email. If you don't receive a TCC within 45 days, contact the IRS. Refer to Part A. Sec. 4, Communicating with the IRS.

Depending on the forms selected on the application, one or more TCCs will be assigned. Each TCC will issued in Production "P" and status of Active, Inactive, or Dropped.

Electronically filed returns may not be transmitted through FIRE until a TCC has been assigned.

**Reminder:** You must have software that meets the requirements and record layouts in this publication or a service provider that will create the file in the proper format.

An IR Application for TCC is subject to review before approval to transmit information returns electronically is granted.

#### .04 Revise Current TCC Information

Transmitters should notify the IRS of any changes to their TCC information. Access the IR Application for TCC and make any necessary changes to your TCC.

**Exception**: A legacy Issuer/Transmitter will submit a paper Form 4419 to update the legal name, address, or contact information on a previously approved Form 4419. A legacy Issuer/Transmitter is any user that didn't receive their TCC through the new online Information Returns (IR) Application for Transmitter Control Code (TCC).

The chart below provides guidance on how to make changes/updates to your TCC when needed.

| How to Make Changes to Your TCC                                                                                                    |                                                                                                    |  |  |
|----------------------------------------------------------------------------------------------------|----------------------------------------------------------------------------------------------------|--|--|
| If                                                                                                    | Then                                                                                                    |  |  |
| Issuer/Transmitter doesn't have a TCC and is a new user.                                                                                                    | Complete the IR Application for TCC on the FIRE webpage.                                                               |  |  |
| Issuer/Transmitter completed the IR Application for TCC and wants to add, modify their application (additional Form Type or additional TCC address change/ contacts change). | Complete the IR Application for TCC on the FIRE webpage.                                                               |  |  |
| A legacy Issuer/Transmitter needs an additional TCC.                                                                                                    | Complete the IR Application for TCC on the FIRE webpage.                                                               |  |  |
|                                                                                                    | Form 4419 isn't acceptable.                                                                                            |  |  |
| A legacy Issuer/Transmitter needs to add a new Form Type.                                                                                                    | Complete the IR Application for TCC on the FIRE webpage.                                                               |  |  |
|                                                                                                    | Form 4419 isn't acceptable.                                                                                            |  |  |
| A legacy Issuer/Transmitter has a need to change existing EIN. (new EIN business structure change).                                                                          | Complete the IR Application for TCC on the FIRE webpage.                                                               |  |  |
|                                                                                                    | Form 4419 isn't acceptable.                                                                                            |  |  |
| A legacy Issuer/Transmitter needs to update legal name, address, or contact information only.                                                                                | Submit a paper Form 4419 to make legal name, address, or contact information changes. Refer to Form 4419 Instructions. |  |  |

#### .05 Do I Need More than One TCC?

No. Only one Transmitter Control Code (TCC) is required if you're only filing Form 8027. The TCC is used to catalog files as they are received. The Form 8027 requires a single TCC; therefore only submit one IR Application. There is no need to request an additional TCC.

For example, if you intend to file Forms 1099-INT, submit an IR Application for TCC. If later another type of form will be filed (Forms 1097, 1098, 1099, 3921, 3922, 5498, and W-2G), use the TCC assigned to file Forms 1099-INT. Don't request an additional TCC.

An additional TCC is required for each of the following types of returns. Use the IR Application for TCC on the FIRE webpage:

- Forms 1097,1098, 1099, 3921, 3922, 5498, and W-2G (Refer to Publication 1220)
- Form 1042-S, Foreign Person's U.S. Source Income Subject to Withholding (Refer to Publication 1187)
- Form 8955-SSA, Annual Registration Statement Identifying Separated Participants with Deferred Vested Benefits (Refer to Publication 4810)

**Note**: The IRS encourages transmitters who file for multiple issuers to submit one application and use the assigned Transmitter Control Code for all issuers. The purpose of the TCC is to identify the transmitter of the file. You may transmit files for as many companies as you need under the one TCC. The information return data will be contained in the file itself. Some service bureaus will transmit their TCC, while others will require filers to obtain a TCC of their own.

#### .06 Deleted TCC

Your TCC will remain valid if you transmit information returns or request an extension of time to file information returns electronically through the FIRE System. If you don't use your TCC for three consecutive years, your TCC will be deleted. A deleted TCC can't be reactivated. You'll need to submit a new IR Application for TCC located on the FIRE webpage.

## Sec. 2 User ID, Password and PIN Requirements

You must establish a FIRE account before you can transmit files through the FIRE Systems (Production and Test). The system will prompt you to create your User ID, password, and a 10-digit Personal Identification Number (PIN). Each user should create their individual FIRE account and login credentials. Multiple FIRE accounts can be created under one TCC.

The FIRE Production System and the FIRE Test System are two different sites that don't communicate with each other. If you plan on sending a production file and a test file, you'll need an account on each system.

#### .01 User ID

You'll need to supply the name you intend to use as your User ID. If you wish to use special characters in your User ID, the following are allowed: \_, /, @, -, period, comma, and space.

#### .02 FIRE Password

FIRE passwords must be a minimum of 8 characters and are limited to a maximum of 20 characters. Passwords must contain at least 1 uppercase letter, 1 lowercase letter, 1 number and one of the following special characters #?!@\$%^&\*.,'- and can't contain the User ID or User name. The FIRE System will require you to change your password every 90 days or at the first logon attempt after that time period. Additionally, the previous 24 passwords can't be used.

For all passwords, it is the user's responsibility to remember the password and not allow the password to be compromised.

The password can't be changed more than 1 time in a 24-hour period.

#### .03 FIRE PIN

All FIRE accounts are required to have a valid 10-digit PIN. If you fail to establish a valid PIN, you'll continue to receive prompts until you do. PINs are required to be 10 unique numbers. The FIRE System won't allow a PIN that:

- Consists of all the same numbers, example 1111111111
- Is sequential in ascending or descending order, examples 0123456789 or 9876543210
- Contains alpha characters

Established accounts that don't meet the criteria will be prompted to update their PIN when they log into the FIRE System.

You must enter the PIN each time you electronically send an Original, Corrected, or Replacement file. Authorized agents or transmitters may enter their PIN; however, the issuer/filer is responsible for the accuracy of the returns and will be liable for penalties for failure to comply with filing requirements.

If you enter an incorrect PIN three times, you'll be locked out of submitting files for a 24-hour period.

If you're submitting files for more than one TCC, it's not necessary to create a separate User ID and password for each TCC.

#### Sec. 3 Secret Phrase

FIRE accounts require the user to establish a secret phrase to assist in resetting passwords for FIRE Systems (Production and Test).

You'll be prompted to create the secret phrase at the same time you create your User ID, Password, and PIN. If you already have a FIRE System account (Production and Test) but don't have a secret phrase, you'll be prompted to create one the first time you log into the system. If you fail to establish a valid secret phrase, you'll continue to receive prompts until you do.

- At the 'Create FIRE System Account Secret Phrase screen', all fields with an asterisk (\*) are required fields.
- Your secret phrase must be 8 to 20 characters with one uppercase, one lowercase, one numeric, and one special character with no spaces. The following special characters are allowed: #?!@\$%^&.,'-.
- Secret phrase can't contain spaces, the User ID or Username.
- Enter the validation code (CAPTCHA) exactly as shown in the text box and click 'Create'.
- If all data entered was valid, you'll receive the message, "Your Secret Phrase has been successfully created!".

**Resetting your FIRE Password** - If you have a FIRE System account (Production and Test) with an established secret phrase and forgot your password, you may reset your password by using your established secret phrase. The password can't be changed more than 1 time in a 24-hour period.

- At the FIRE System Log on Screen, click on 'Forgot Password'.
- At the FIRE System 'Forgot Password' screen, enter all the required information and click 'Login'. You'll then be prompted to 'Change Your Password' with the specified criteria.

Once logged into the FIRE System, you have the option to 'Change Secret Phrase' if needed.

**Note:** If you exceed the number of allowed login attempts with the secret phrase, you'll be prompted to call the IRS for a secret phrase reset.

# Sec. 4 Connecting to FIRE

From the FIRE webpage:

You must enter your TCC, EIN and Business Name exactly as it currently appears in the FIRE System. Once you log in, your information will fill in automatically when you submit files.

| Connecting to the FIRE System                                                                                                    |                                                                                                    |  |  |  |
|----------------------------------------------------------------------------------------------------|----------------------------------------------------------------------------------------------------|--|--|--|
| 1st Time Connection to FIRE Production and Test Systems:                                                                                                    | Returning User to FIRE Production and Test Systems:                                                                                                    |  |  |  |
| <ul> <li>Click "Create New Account"</li> <li>Fill out the registration form and click "Submit"</li> <li>Create User ID</li> <li>Create and verify password</li> <li>Create and verify the Secret Phrase</li> <li>Click "Create"</li> <li>If the message "Account Created" is received, click "OK"</li> <li>Create and verify the 10-digit self-assigned PIN</li> <li>Click "Submit"</li> <li>If the message "Your PIN has been successfully created!" is received, click "OK"</li> <li>Read the bulletin(s) and/or Click "Continue"</li> <li>Note: If you're using SPAM filtering software, configure it to allow an email from fire@irs.gov and irs.e-helpmail@irs.gov.</li> </ul> | <ul> <li>Click "Log On"</li> <li>Enter the TCC</li> <li>Enter the EIN</li> <li>Enter the Company Name</li> <li>Enter the User ID (not case sensitive)</li> <li>Enter the Password (case sensitive)</li> <li>Read the bulletin(s) and/or select "Continue"</li> <li>Password Criteria</li> <li>Must contain a minimum of 8 characters</li> <li>Limited to a maximum of 20 characters</li> <li>Must contain at least one special character - "#?!@\$%^&amp;*.,'</li> <li>Must contain at least one upper case letter (alpha character)</li> <li>Must contain at least one lower case letter (alpha character)</li> <li>Must contain at least one number (numeric character)</li> <li>Passwords must be changed every 90 days; the previous 24 passwords can't be used</li> <li>Passwords can't contain the User ID or User name</li> </ul> |  |  |  |

**Note:** If you have a FIRE System account (Production and Test) with an established Secret Phrase and forgot your password, you may reset your password by using your established Secret Phrase. Refer to Part B. Sec. 3, Secret Phrase.

#### **Uploading Files to FIRE**

Filers may upload a file to the FIRE System by taking the following actions:

- After logging in, go to the Main Menu
- Select "Send Information Returns"
- Enter the TCC
- Enter the TIN
- Enter the Business Name
- "Submit"
- Verify and update company information as appropriate and/or click "Accept". (The system will
  display the company name, address, city, state, ZIP code, telephone number, contact and email
  address. This information is used to email the transmitter regarding the transmission.)
- Select one of the following:
  - Original file
  - Replacement file
  - Correction file
  - Test File (This option will only be available on the FIRE Test System at fire.test.irs.gov).
- Enter the 10-digit PIN
- "Submit"
- "Browse" to locate the file and open it
- "Upload"

**Note:** When the upload is complete, the screen will display the total bytes received and display the name of the file just uploaded. It is recommended you print the page for your records. If this page isn't displayed on your screen, we probably didn't receive the file. To verify, go to "Check File Status" option on the main menu. We received the file if the file name is displayed and the count is equal to '0' and the results indicate "Not Yet Processed."

#### **Checking the Status of Your File**

It is the transmitter's responsibility to check the status of submitted files. If you don't receive an email within two business days or if you receive an email indicating the file is bad:

- · Log back into the FIRE System
- Select "Main Menu"
- Select "Check File Status" The default selection to the File Status drop down is, "All Files."
- When "All Files" is selected, a valid date range is required. The date range can't exceed three
  months.
- Enter the TCC
- Enter the TIN and "Search"

**Note:** During peak filing periods, the timeframe for returning file results may be more than two days.

#### File Status Results:

- Good, Not Released The filer is finished with this file if the "Count of Payees" is correct. The
  file is automatically released after ten calendar days unless the filer contacts the IRS within this
  timeframe.
- Good, Released The file has been released for IRS processing.
- **Bad** The file has errors. Click on the filename to view the error message(s), fix the errors, and resubmit the file timely as a "Replacement" file.
- Not Yet Processed The file has been received, but results aren't available. Check back in a few days.

## Sec. 5 Electronic Specifications

#### .01 FIRE System

The FIRE System is designed exclusively for electronic filing of Forms 1042-S, 1097, 1098, 1099, 3921, 3922, 5498, 8027, 8955-SSA and W-2G. Electronic files are transmitted through the FIRE Production System at <a href="https://fire.irs.gov">https://fire.irs.gov</a>. The electronic filing of information returns isn't affiliated with any other IRS electronic filing programs. Filers must obtain separate approval to participate in different programs.

The FIRE Production System doesn't provide fill-in forms, with the exception of:

Form 8809, Application for Extension of Time to File Information Returns

Filing Forms 8027 through the FIRE Production System (originals and corrected) is the method of filing for filers mandated to file electronically. Filers are encouraged to send information returns electronically even if they aren't required to do so. Filers who have prepared their information returns in advance of the due date can submit their file any time after the end of the calendar year.

Prior year data may be submitted; however, each tax year must be submitted in a separate file transmission. For prior year data, enter the tax year being reported in field positions 375-378, and enter a "P" in field position 379 to indicate the file contains prior year data.

#### .02 FIRE System Internet Security Technical Standards

FIRE System Internet Security Technical Standards are:

- HTTP1.1 Specification
- TLS 1.2 is implemented using SHA and RSA 1024 bits during the asymmetric handshake.

#### Sec. 6 Electronic Submissions

#### .01 Electronic Submissions

The FIRE System is available for electronic submissions 24 hours a day. For dates of availability, refer to FIRE webpage located at <a href="https://www.irs.gov/e-file-providers/filing-information-returns-electronically-fire">https://www.irs.gov/e-file-providers/filing-information-returns-electronically-fire</a>. Standard ASCII code is required for all files. The time required to transmit files varies depending upon your type of connection to the internet.

The acceptable file size for the FIRE Systems can't exceed one million records per file. If the file exceeds the limit, the file will be rejected. We recommend you visit the FIRE webpage at https://www.irs.gov/e-file-providers/filing-information-returns-electronically-fire. When sending electronic files larger than 10,000 records, data compression is encouraged. The time required to transmit a file can be reduced up to 95 percent by using compression.

- WinZip and PKZIP are the only acceptable compression packages. The IRS can't accept selfextracting zip files or compressed files containing multiple files.
- If you're having trouble transmitting files with a scripting process, contact the IRS at 866-455-7438 (toll-free) for assistance. Listen to all options before making your selection.

Transmitters may create files using self-assigned filename(s). However, the FIRE System will assign a unique filename. Record the FIRE filename from the "Check File Status" page as it is required when assistance is needed. The FIRE filename consists of:

- Submission type (Original, Correction, Replacement, and Test)
- Transmitter Control (TCC)
- Four-digit sequence number. The sequence number will be increased for every file sent.
- For example, if this is the first original file for the calendar year and the TCC is 44444, the IRS
  assigned filename would be ORIG.44444.0001.

#### .02 File Definitions

It is important to distinguish between the specific types of files:

Original file — Contains information returns that haven't been previously reported to the IRS.

**Correction file** — Contains corrections for information returns that were successfully processed by the IRS with a status of "Good, Released" and you then identified an error with the file. Correction files should only contain records that require a correction, not the entire file.

**Replacement file** — A Replacement file is sent when a "Bad" status is received. After the necessary changes have been made, transmit the entire file through the FIRE Production System as a Replacement file

**Test File** — Contains data that is formatted to the specifications in the Publication 1239 and can only be sent through the FIRE Test System at <a href="https://fire.test.irs.gov">https://fire.test.irs.gov</a>. **Don't transmit live data in the FIRE Test System**.

#### .03 Submission Responses

The results of your electronic transmission(s) will be sent to the email address that was provided on the "Verify your Filing Information" screen within two days after a file has been submitted. If using email-filtering software, configure software to accept email from fire@irs.gov and irs.e-helpmail@irs.gov.

**Note:** Processing delays may occur during peak filing timeframes and you may not get results within 2 business days.

It is the filer's responsibility to check the status of the file. See Part B. Sec. 4, Connecting to FIRE System - Checking the Status of Your File. If a file is bad, the transmitter must return to <a href="https://fire.irs.gov/">https://fire.irs.gov/</a> or <a href="https://fire.test.irs.gov/">https://fire.test.irs.gov/</a> to identify the errors. At the main menu select "Check File Status." Make necessary changes and resubmit as a Replacement file. You have 60 days from the original transmission date to send a good Replacement file. The 60-day timeframe only applies to files originally filed electronically.

**Note**: If an acceptable Replacement file is received within 60 days, the transmission date for the Original file will be used for penalty determination. Original files submitted after the due date or acceptable Replacement files sent beyond the 60 days may result in a late filing penalty.

If the file is good, it is released for mainline processing after ten calendar days from receipt. Contact the IRS by telephone at 866-455-7438 within the ten-day timeframe to stop processing. When you call, you must indicate if you want the file "Closed" or "Made Bad" so that you can send a Replacement file. You'll need your TCC and employer identification number (EIN).

#### Sec. 7 Test Files

Transmitters aren't required to submit a test file; however, the submission of a test file is encouraged for all new electronic filers to test hardware and software. See Part B. Sec. 4, Connecting to FIRE System for more information.

The IRS will check the file to ensure it meets the specifications in this publication. Current filers may send a test file to ensure the software reflects all required programming changes; however, not all validity, consistency, or math error tests will be conducted.

Provide a valid email address on the "Verify Your Filing Information" page. You'll be notified of your file acceptance by email within two days of submission. When using email-filtering software, configure software to accept email from fire@irs.gov and irs.e-helpmail@irs.gov.

It is the transmitter's responsibility to check the results of the submission. See Part B. Sec. 4, Connecting to FIRE System - Checking the Status of Your File.

Note: During peak filing periods, the timeframe for returning file results may be more than two days.

The following results will be displayed:

"Good - TEST data you submitted is ACCEPTABLE" "

"Bad" — The test file contains errors. Click on the filename for a list of the errors.

"Not Yet Processed" — The file has been received, but results aren't available. Check back in a few days.

## Sec. 8 Accuracy of Data and Common Problems

#### .01 Accuracy

The IRS validates the accuracy of data reported on Form 8027. All "required" fields in the record layout must contain valid information. If the IRS identifies an error, filers will be notified of the error and must send a replacement file.

Review the following information below along with the record layout information found in Part C to ensure the data contained in the required fields is accurate:

- Field Positions 114-122 Establishment ZIP Code The address for the establishment must agree with the state and ZIP Code. If there are inconsistencies or if the ZIP Code doesn't agree with the address, it will result in a file status of "Bad".
- Field Positions 260-271 Charged Receipts must exceed Charged Tips (field positions 248-259). This includes credit or debit card charges, or other credit arrangements, and charges to a hotel room unless the employer's normal accounting practice excludes charges to a hotel room and the employer applies such exclusion consistently for a given large food or beverage establishment. Don't include any state or local taxes in the amount reported.
- Field Positions 284-295 Indirect Tips Reported and Field Positions 296-307- Direct Tips Reported shouldn't include tips received by employees in December of the prior tax year but not reported until January. Include tips received by employees in December of the tax year being reported, but not reported until January of the subsequent year. For example: In figuring the tips you should report for 2021, don't include tips received by employees in December 2020, but not reported until January 2021. However, include tips received by employees in December 2021, but not reported until January 2022.
- Field Positions 308-319 Total Tips Reported must equal the combined amount of the Indirect Tips Reported (field positions 284-295) and Direct Tips Reported (field positions 296-307). Generally, an employer would have allocated tips if the Total Tips Reported were less than the Tip Percentage Rate Times Gross Receipts (field positions 332-343). Enter the difference as Allocated Tips (field positions 348-359).
- Field Positions 320-331 Gross Receipts must exceed all other monetary amounts with the exception that Gross Receipts could equal Charged Receipts if all transactions were conducted on charge or debit cards. It shouldn't include Charged Tips (field positions 248-259) shown on charge receipts unless you have reduced the cash sales amount because you have paid cash to tipped employees for tips they earned that were charged. Don't include state or local taxes in gross receipts. If you don't charge separately for food or beverages along with other services (such as a package deal for food and lodging), make a good faith estimate of the gross receipts attributable to the food or beverages. This estimate must reflect the cost of providing the food or beverages plus a reasonable profit factor. Include the retail value of complimentary food or beverages served to customers if tipping for them is customary and they are provided in connection with an activity engaged for profit whose receipts wouldn't be included as gross receipts from the provision of food or beverages (e.g., complimentary drinks served to customers at a gambling casino).
- Field Positions 332-343 Tip Percentage Rate Times Gross Receipts must equal the
  Gross Receipts times the Tip Rate. Normally, the Tip Rate is 8 percent. The Tip Rate must be
  entered as 0800 in positions 344-347 unless the IRS has issued a determination letter at a lower
  rate.

## .02 Common Problems

| Item | Issue                                                                                             | Resolution                                                                                                    |
|------|---------------------------------------------------------------------------------------------------|----------------------------------------------------------------------------------------------------|
| 1    | You haven't received a file status email.                                                         | To receive emails concerning files, processing results, reminders and notices, set the SPAM filter to receive email from fire@irs.gov and irs.e-helpmail@irs.gov.                                                                                                    |
|      |                                                                                                   | Check the File Status to ensure that your information was transmitted.                                                                                                    |
|      |                                                                                                   | Check "Verify Your Filing Information" page in your FIRE account to ensure the correct email address is displayed.                                                                                                    |
| 2    | You don't know the status of your submission.                                                     | Generally, the results of a file are posted to the FIRE System within two days. If the correct email address was provided on the "Verify Your Filing Information" screen when the file was uploaded, an email will be sent regarding the File Status. If the results in the email indicate "Good, Not Released" and the "Count of Payees" is correct, the filer is finished with this file. If any other results are received, follow the instructions in the "Check File Status" option. If the file contains errors, get an online listing of the errors. If the file status is good, but the file shouldn't be processed, filers should contact the IRS within ten calendar days from the transmission of the file. You must state if you want the file made bad or closed. |
| 3    | You received a file status of "Bad".                                                              | If a file is "Bad", make necessary changes and resubmit as a<br>Replacement file. You have 60 days from the original<br>transmission date to send a good Replacement file.                                                                                                    |
|      |                                                                                                   | <b>Note:</b> If an acceptable Replacement file is received within 60 days, the transmission date for the Original file will be used for penalty determination. Original files submitted after the due date or an acceptable Replacement files sent beyond the 60 days may result in a late filing penalty.                                                                                                    |
| 4    | You received an error that more than one file is compressed within the file.                      | Only compress one file at a time. For example, if there are ten uncompressed files to send, compress each file separately and send ten separate compressed files.                                                                                                    |
| 5    | You resent your entire file as a<br>Correction after only a few<br>changes were made.             | Only send those returns that need corrections, not the entire file. See Part A. Sec. 9, Corrected Returns.                                                                                                    |
| 6    | You received an error that the file submitted was in EBCDIC format.                               | All files submitted electronically must be in standard ASCII code.                                                                                                    |
| 7    | You receive a TCC/TIN mismatch error when entering your TCC/TIN combination in your FIRE Account. | Enter the TIN of the company assigned to the TCC.                                                                                                    |
| 8    | Transmitter sent the wrong file.                                                                  | Contact the IRS at 866-455-7438 (toll-free). The IRS may be able to stop the file before it is processed. Listen to all options before making your selection.                                                                                                    |

| Item | Issue                                                                                                    | Resolution                                                                                                    |
|------|----------------------------------------------------------------------------------------------------|----------------------------------------------------------------------------------------------------|
| 9    | You sent a file that is in the "Good, Not Released" status and you want to send a different file in place of the previous one. | Contact the IRS at 866-455-7438 (toll-free) to identify options available. The IRS may be able to close the file or change the status to "Bad". Listen to all options before making your selection.                                          |
| 10   | You sent a file in PDF format.                                                                                                 | All files submitted electronically must be in standard ASCII code. If you have software that is supposed to produce this file, contact the software company to see if their software has the ability to produce a file in the proper format. |

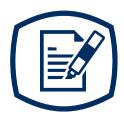

# Part C

Record Format Specifications and Record Layouts

#### Sec. 1 General

If the file doesn't meet the specifications described in this section, the IRS will request a replacement file. Filers are encouraged to submit a test prior to submitting the actual file.

All alpha characters must be in upper case.

Don't use decimal points (.) to indicate dollars and cents. Payment Amount Fields must be all numeric characters. If the field isn't used, fill with zeros (0).

**Note**: The only allowable characters in the name and address fields are alphas, numerals, and blanks.

Punctuation marks such as periods, hyphens, ampersands, slashes, and commas aren't allowed and will cause the file to be rejected. For example, O' Hurley's Bar & Grill, 210 N. Queen St., Suite #300 must be entered as OHURLEYS BAR GRILL 210 N QUEEN ST SUITE 300.

#### Sec. 2 Record Format

| Form 8027 – Record Layout |                       |        |                                                                                                    |                                                                                                    |
|---------------------------|-----------------------|--------|----------------------------------------------------------------------------------------------------|----------------------------------------------------------------------------------------------------|
| Field<br>Position         | Field Title           | Length | Field Description and Information                                                                                                    |                                                                                                    |
| 1                         | Establishment<br>Type | 1      | Required. This single digit indicator identifies the kind of establishment. Enter the number which best describes th type of establishment, as shown below: |                                                                                                    |
|                           |                       |        | Indicator                                                                                                    | Usage                                                                                                    |
|                           |                       |        | 1                                                                                                    | An establishment that serves evening meals only (with or without alcoholic beverages)                                   |
|                           |                       |        | 2                                                                                                    | An establishment that serves evening meals and other meals (with or without alcoholic beverages)                        |
|                           |                       |        | 3                                                                                                    | An establishment that serves only meals other than evening meals (with or without alcoholic beverages)                  |
|                           |                       |        | 4                                                                                                    | An establishment that serves food, if at all, only as an incidental part of the business of serving alcoholic beverages |

| Form 8027 Record Layout |                                      |        |                                                                                                    |  |
|-------------------------|--------------------------------------|--------|----------------------------------------------------------------------------------------------------|--|
| Field<br>Position       | Field Title                          | Length | Field Description and Information                                                                                                    |  |
| 2-6                     | Establishment<br>Numbers             | 5      | Required. Enter a five-digit number to identify individual establishments of an employer reporting under the same EIN. If you own more than one establishment, give each a unique number and complete a separate Form 8027 for each. Once you assign a number to an establishment, always use the same number for that establishment each year. If you close an establishment, don't use the number you assigned to it for another establishment. We recommend numbering your establishments consecutively, starting with 00001 and progressing in numerical sequence (that is, 00002, 00003, 00004, 00005) until you have assigned each establishment a number. |  |
| 7-46                    | Establishment<br>Name                | 40     | Required. Enter the name of the establishment. Allowable characters are alphas, numerals, and blanks. Left justify the information and fill unused positions with blanks.                                                                                                    |  |
| 47-86                   | Establishment<br>Street<br>Address   | 40     | Required. Enter the address of the establishment. The street address should include the number, street, apartment or suite number (use a post office box only if mail isn't delivered to a street address).  Allowable characters are alphas, numerals, and blanks.  Left justify the information and fill unused positions with blanks.                                                                                                    |  |
| 87-111                  | Establishment<br>City                | 25     | <b>Required.</b> Enter the city, town or post office. Allowable characters are alphas, numerals, and blanks. Left justify the information and fill unused positions with blanks.                                                                                                    |  |
| 112-113                 | Establishment<br>State               | 2      | Required. Enter the state code from the State & U.S. Territory Abbreviations table in Part A. Sec. 11, State Abbreviations.                                                                                                    |  |
| 114-122                 | Establishment<br>ZIP Code            | 9      | Required. Enter the complete nine-digit ZIP Code of the establishment. Numeric characters only.  Left justify the five-digit ZIP Code and fill the remaining four positions with blanks when only entering a five-digit ZIP Code.                                                                                                    |  |
| 123-131                 | Employer<br>Identification<br>Number | 9      | Required. Enter the nine-digit number assigned to the employer by the IRS. Don't enter hyphens, alphas, all 9s or all zeros.  Numeric characters only.                                                                                                    |  |

| Form 8027 Record Layout |                               |        |                                                                                                    |  |  |
|-------------------------|-------------------------------|--------|----------------------------------------------------------------------------------------------------|--|--|
| Field<br>Position       | Field Title                   | Length | Field Description and Information                                                                                                    |  |  |
| 132-171                 | Employer<br>Name              | 40     | Required. Enter the name of the employer as it appears on Form 941. Any extraneous information must be deleted. Allowable characters are alphas, numerals and blanks. Left justify the information and fill unused positions with blanks.                                                                                                    |  |  |
| 172-211                 | Employer<br>Street<br>Address | 40     | Required. Enter the mailing address of the employer. The street address should include the number, street, apartment, or suite number (use a post office box only if mail isn't delivered to a street address).  Allowable characters are alphas, numerals, and blanks.  Left justify the information and fill unused positions with blanks.                                                                                                    |  |  |
| 212-236                 | Employer City                 | 25     | Required. Enter the city, town, or post office. Allowable characters are alphas, numerals, and blanks. Left justify the information and fill unused positions with blanks.                                                                                                    |  |  |
| 237-238                 | Employer<br>State             | 2      | Required. Enter the state code from the State & U.S. Territory Abbreviations table in Part A. Sec. 11, State Abbreviations.                                                                                                    |  |  |
| 239-247                 | Employer ZIP<br>Code          | 9      | Required. Enter the complete nine-digit ZIP Code of the establishment. Numeric characters only.  Left justify the five-digit ZIP Code and fill the remaining four positions with blanks when only entering a five-digit ZIP Code.                                                                                                    |  |  |
| 248-259                 | Charged Tips                  | 12     | Required. Enter the total amount of tips that are shown on charge receipts for the calendar year. Numeric characters only. Don't enter decimal points, dollar signs, or commas. Enter amounts in U.S. dollars and cents. The right-most two positions represent cents. Right justify information and fill unused positions with zeros. Enter zeros if this field isn't utilized.                                                                                                    |  |  |
| 260-271                 | Charged<br>Receipts           | 12     | Required. Enter the total sales for the calendar year other than carry-out sales or sales with an added service charge of ten percent or more, that are on charge receipts with a charged tip shown. See Part B. Sec. 8, Accuracy of Data and Common Problems for information that is more detailed.  Numeric characters only. Don't enter decimal points, dollar signs, or commas. Enter amounts in U.S. dollars and cents. The right-most two positions represent cents. Right justify information and fill unused positions with zeros. If this field isn't utilized, enter zeros. |  |  |

| Form 8027 Record Layout |                                               |        |                                                                                                    |  |
|-------------------------|-----------------------------------------------|--------|----------------------------------------------------------------------------------------------------|--|
| Field<br>Position       | Field Title                                   | Length | Field Description and Information                                                                                                    |  |
| 272-283                 | Service<br>Charges Less<br>Than 10<br>Percent | 12     | Required. Enter the total amount of service charges less than 10 percent added to customers' bills and distributed to your employees for the calendar year. Service charges added to the bill aren't tips since the customer doesn't have a choice. Service charges are treated as wages when distributed to the employees and are included on Form W-2. |  |
|                         |                                               |        | Numeric characters only. Don't enter decimal points, dollar signs, or commas. Amount must be entered in U.S. dollars and cents.                                                                                                    |  |
|                         |                                               |        | The right-most two positions represent cents. Right justify information and fill unused positions with zeros. If this field isn't utilized, enter zeros.                                                                                                    |  |
| 284-295                 | Indirect Tips<br>Reported                     | 12     | Required. Enter the total amount of tips reported by indirectly tipped employees (e.g., bussers, service bartenders, cooks) for the calendar year. For more detailed information, see Part B. Sec. 8, Accuracy of Data and Common Problems.                                                                                                    |  |
|                         |                                               |        | Numeric characters only. Don't enter decimal points, dollar signs, or commas. Amount must be entered in U.S. dollars and cents.                                                                                                    |  |
|                         |                                               |        | The right-most two positions represent cents. Right justify information and fill unused positions with zeros. If this field isn't utilized, enter zeros.                                                                                                    |  |
| 296-307                 | Direct Tips<br>Reported                       | 12     | <b>Required.</b> Enter the total amount of tips reported by directly tipped employees (e.g., servers, bartenders) for the calendar year. For more detailed information, see Part B. Sec. 8, Accuracy of Data and Common Problems.                                                                                                    |  |
|                         |                                               |        | Numeric characters only. Don't enter decimal points, dollar signs, or commas. Amount must be entered in U.S. dollars and cents.                                                                                                    |  |
|                         |                                               |        | The right-most two positions represent cents. Right justify information and fill unused positions with zeros. If this field isn't utilized, enter zeros.                                                                                                    |  |

| Form 8027 Record Layout |                                          |        |                                                                                                    |                                                                                                    |
|-------------------------|------------------------------------------|--------|----------------------------------------------------------------------------------------------------|----------------------------------------------------------------------------------------------------|
| Field<br>Position       | Field Title                              | Length | Field Description and Inf                                                                                                    | formation                                                                                                    |
| 308-319                 | Total Tips<br>Reported                   | 12     | Required. Enter the total amount of tips reported by all employees (both indirectly tipped and directly tipped) for the calendar year. For more detailed information, see Part B. Sec. 8, Accuracy of Data and Common Problems. Numeric characters only. Don't enter decimal points, dolla signs, or commas.  Amount must be entered in U.S. dollars and cents. The                                                                                                    |                                                                                                    |
|                         |                                          |        | right-most two positions represent cent<br>information and fill unused positions wi<br>isn't utilized, enter zeros.                                                                                                    |                                                                                                    |
| 320-331                 | Gross<br>Receipts                        | 12     | Required. Enter the total gross receipts from the provision of food and beverages for this establishment for the calendar year. Don't include receipts for carryout sales or sales with an added service charge of 10 percent or more. For more detailed information, see Part B. Sec. 8, Accuracy of Data and Common Problems.  Numeric characters only. Don't enter decimal points, dollar signs, or commas. Amount must be entered in U.S. dollars and cents.  The right-most two positions represent cents. Right justify information and fill unused positions with zeros. If this field isn't utilized, enter zeros. |                                                                                                    |
| 332-343                 | Tip<br>Percentage<br>Rate Times<br>Gross | 12     | Required. Enter the amount determined by multiplying Gross Receipts for the year (field positions 320-331) by th Tip Percentage Rate (field positions 344- 347). For example:                                                                                                    |                                                                                                    |
|                         | Receipts                                 |        | Value of Gross Receipts                                                                                                    | =000045678900                                                                                                    |
|                         |                                          |        | Tip Percentage Rate                                                                                                    | =0800                                                                                                    |
|                         |                                          |        | multiply                                                                                                    | -2654242                                                                                                    |
|                         |                                          |        | 45678900 by.0800<br>enter                                                                                                    | =3654312<br>000003654312                                                                                                    |
|                         |                                          |        | If tips are allocated using other than the enter zeros; this may occur if you allocated pay period or on a quarterly basis. For information, see Part B. Sec. 8, Accurated Common Problems.  Numeric characters only. Don't enter disigns, or commas. Amount must be entand cents.  The right-most two positions represent information and fill unused positions witisn't utilized, enter zeros.                                                                                                    | e calendar year,<br>ated tips based on a<br>more detailed<br>acy of Data and<br>ecimal points, dollar<br>tered in U.S. dollars |

| Form 8027 Record Layout |                                              |        |                                                                                                    |  |
|-------------------------|----------------------------------------------|--------|----------------------------------------------------------------------------------------------------|--|
| Field<br>Position       | Field Title                                  | Length | Field Description and Information                                                                                                    |  |
| 344-347                 | Tip<br>Percentage<br>Rate                    | 4      | <b>Required.</b> Enter 8 percent (as 0800) unless a lower rate has been granted by the IRS. A copy of the determination letter must follow the electronic submission. See Part A. Sec. 6, .02 Allocation of Tips.  Numeric characters only. Don't enter decimal points, dollar signs, or commas.                                                                                                    |  |
| 348-359                 | Allocated Tips                               | 12     | Required. If the Tip Percentage Rate times Gross Receipts (field positions 332-343) is greater than Total Tips Reported (field positions 308-319), the difference becomes Allocated Tips. Otherwise, enter all zeros. If tips are allocated using other than the calendar year, enter the amount of allocated tips from your records. For more detailed information, see Part B. Sec. 8, Accuracy of Data and Common Problems.  Numeric characters only. Don't enter decimal points, dollar signs, or commas. Amount must be entered in U.S. dollars and cents.  The right-most two positions represent cents. Right justify information and fill unused positions with zeros. If this field isn't utilized, enter zeros. |  |
| 360                     | Allocation<br>Method                         | 1      | Required. Use the following list to enter the allocation method used for Allocated Tips (field positions 348-359).  Indicator Usage  0 allocated tips are equal to zero 1 allocation based on hours worked 2 allocation based on gross receipts 3 allocation based on a good-faith agreement                                                                                                    |  |
| 361-364                 | Number of<br>Directly<br>Tipped<br>Employees | 4      | Required. Enter the total number of directly tipped employees who worked at the establishment during the calendar year. This is the cumulative total number (must be greater than zero) of directly tipped employees employed by the establishment at any time during the calendar year. Numeric characters only.  Right justify information and fill unused positions with zeros.                                                                                                    |  |
| 365-369                 | Transmitter<br>Control Code<br>(TCC)         | 5      | <b>Required.</b> Enter the five-digit Transmitter Control Code assigned by the IRS. Alpha and numeric characters.                                                                                                    |  |

| Form 8027 Record Layout |                              |        |                                                                                                    |  |
|-------------------------|------------------------------|--------|----------------------------------------------------------------------------------------------------|--|
| Field<br>Position       | Field Title                  | Length | Field Description and Information                                                                                                    |  |
| 370                     | Corrected<br>8027 Indicator  | 1      | <b>Required.</b> Enter blank for an original return. Enter "G" for a corrected return. A corrected return must be a completely new return replacing the original return. Alpha character only.                                                                                                    |  |
| 371                     | Final Return<br>Indicator    | 1      | Required. Enter the appropriate code:  Code Usage F This is the last time the employer will file Form 8027 N This isn't the last time the employer will file Form 8027  Don't enter a blank.                                                                                                    |  |
| 372                     | Charge Code<br>Indicator     | 1      | Required. Enter the appropriate code:  Code Usage 1 Your establishment accepts credit cards, debit cards or other charges 2 Your establishment doesn't accept credit cards, debit cards or other charges                                                                                                    |  |
| 373-374                 | Blank                        | 2      | Enter blanks.                                                                                                    |  |
| 375-378                 | Tax Year                     | 4      | <b>Required.</b> Enter the four-digit tax year. Numeric characters only.                                                                                                    |  |
| 379                     | Prior Year<br>Indicator      | 1      | <b>Required.</b> Enter a "P" only if reporting prior year data; otherwise, enter a blank. Alpha character only.                                                                                                    |  |
| 380                     | Test File<br>Indicator       | 1      | Required for test files only. Enter "T" if this is a test file; otherwise, enter a blank.                                                                                                    |  |
| 381-410                 | Reserved                     | 30     | Enter blanks.                                                                                                    |  |
| 411-418                 | Record<br>Sequence<br>Number | 8      | Required. Enter the number of the record as it appears within the file. The first record in the file will be "1" and each record thereafter must be increased by one in ascending numerical sequence, i.e. 2, 3, 4, etc. For example, the first record in the file would appear as "00000001", followed by "00000002", "00000003" and so on until the final record of the file.  Right justify numbers with leading zeros in the field. |  |
| 419-420                 | Blank                        | 2      | Enter blanks or CR/LF characters.                                                                                                    |  |

**Sec. 3 Record Layout** 

|                                                | For                         | m 8027 Record La                     | ayout                           |                                           |
|------------------------------------------------|-----------------------------|--------------------------------------|---------------------------------|-------------------------------------------|
| Establishment<br>Type                          | Establishment<br>Numbers    | Establishment<br>Name                | Establishment<br>Street Address | Establishment<br>City                     |
| 1                                              | 2-6                         | 7-46                                 | 47-86                           | 87-111                                    |
| Establishment<br>State                         | Establishment<br>ZIP Code   | Employer<br>Identification<br>Number | Employer Name                   | Employer Street<br>Address                |
| 112-113                                        | 114-122                     | 123-131                              | 132-171                         | 172-211                                   |
| Employer City                                  | Employer State              | Employer ZIP<br>Code                 | Charged Tips                    | Charged<br>Receipts                       |
| 212-236                                        | 237-238                     | 239-247                              | 248-259                         | 260-271                                   |
| Service Charges<br>Less Than 10<br>Percent     | Indirect Tips<br>Reported   | Direct Tips<br>Reported              | Total Tips<br>Reported          | Gross Receipts                            |
| 272-283                                        | 284-295                     | 296-307                              | 308-319                         | 320-331                                   |
| Tip Percentage<br>Rate Times<br>Gross Receipts | Tip Percentage<br>Rate      | Allocated Tips                       | Allocation<br>Method            | Number of<br>Directly Tipped<br>Employees |
| 332-343                                        | 344-347                     | 348-359                              | 360                             | 361-364                                   |
| Transmitter<br>Control Code<br>(TCC)           | Corrected 8027<br>Indicator | Final Return<br>Indicator            | Charge Card<br>Indicator        | Blank                                     |
| 365-369                                        | 370                         | 371                                  | 372                             | 373-374                                   |
| Tax Year                                       | Prior Year<br>Indicator     | Test File<br>Indicator               | Reserved                        | Record Sequence<br>Number                 |
| 375-378                                        | 379                         | 380                                  | 381-410                         | 411-418                                   |
| Blank or CR/LF                                 |                             |                                      |                                 |                                           |
| 419-420                                        |                             |                                      |                                 |                                           |

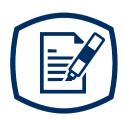

# Part D Extension of Time

#### Sec. 1 Extension of Time

#### .01 Application for Extension of Time to File Information Returns (30-day automatic)

An application for extension of time to file information returns covered by Form 8809 must be filed by the due date of the return for which the extension is being requested. A separate extension application is required for each issuer/filer.

Form W-2 and Form 1099-NEC reporting Nonemployee Compensation can only request a non-automatic extension of time and must be filed on paper Form 8809. An automatic 30-day extension isn't available. Treasury Decision (TD) 9838.

The IRS encourages the issuer/filer community to utilize electronic filing via the FIRE production system (options listed below) in lieu of the paper Form 8809. There are three methods for filing a request for an extension of time to file information returns:

| Method                                                                                                    | How To                                                                                                    | Notification                                                                                                    |
|----------------------------------------------------------------------------------------------------|----------------------------------------------------------------------------------------------------|----------------------------------------------------------------------------------------------------|
| Electronic File Transmission  Note: A TCC is required. Refer to Part B. Sec. 1, Information Returns (IR) Application for Transmitter Control Code (TCC) | A request for an extension of time to file information returns may be filed electronically by transmitting an electronic extension file. Files must be formatted based on the Extension of Time Record Layout. Scanned or PDF documents won't be accepted.  Note: This option can't be used to request non-automatic extensions for Form W-2, Form 1099-NEC, and additional 30-day extensions. Refer to Form 8809 instructions.                                                 | Transmitters requesting an extension of time via an electronic file will receive the file status results online.                                                                                      |
| Online submission of<br>Extension of Time to<br>File Information<br>Returns                                                                             | Fill-in Form 8809 may be completed online via the FIRE Production System at https://fire.irs.gov. From the Main Menu click "Extension of Time Request" and then click "Fill-in Extension Form". To complete the submission, enter your valid 10-digit PIN.  Refer to Part B. Sec. 4 Connecting to FIRE.  Note: This option can't be used to request non-automatic extensions for Forms W-2 or Form 1099-NEC, and additional 30-day extensions. Refer to Form 8809 Instructions. | Forms 8809 completed online receive an instant acknowledgement on screen if forms are completed properly and timely.                                                                                  |
| Paper submissions of<br>Form 8809,<br>Application for<br>Extension of Time to<br>File Information<br>Returns                                            | <ul> <li>Form 8809 will be available on www.irs.gov/formspubs.</li> <li>Extension requests submitted on an obsolete Form 8809 won't be accepted.</li> <li>Mailing address:     Department of the Treasury     Internal Revenue Service     Ogden, UT 84201-0209</li> <li>Faxing is no longer an option.</li> </ul>                                                                                                    | Approval letters won't be issued for automatic and additional 30-day extension requests and non-automatic extension requests. Issuer/filer will receive incomplete or denial letters when applicable. |

Electronic file processing results will be sent via email if a valid email address was provided on the "Verify Your Filing Information" screen. If you're using email filtering software, configure software to accept email from fire@irs.gov and irs e-helpmail@irs.gov.

If the request for extension of time to file an information return is received beyond the due date of the information return, the request will be denied. For more information on extension requests and requesting an additional extension of time, see Form 8809, Application for Extension of Time to File Information Returns.

To create the file used to submit extensions of time via electronic file transmission method, the transmitter must have an active Transmitter Control Code (TCC) and submit files containing only one TCC.

Extension of Time requests submitted through the FIRE System (Production and Test) will require the entry of your FIRE account PIN.

**Note:** Don't electronically transmit tax year 2021 extension requests before January 10, 2022. If an alert is posted on the FIRE webpage indicating the system is available before then, you may transmit extension requests.

#### .02 Extension of Time Record Layout

The following Record Layout contains the specifications to create a file to transmit extensions of time requests electronically that include:

- Required 200-byte format.
- General Field Description with information to assist in completing each field.

#### **Record Layout for Extension of Time**

| Field Position | Field Title                 | Length | General Field Description                                                                                                    |
|----------------|-----------------------------|--------|----------------------------------------------------------------------------------------------------|
| 1-5            | Transmitter<br>Control Code | 5      | <b>Required.</b> Enter the five-character alphanumeric Transmitter Control Code (TCC) issued by the IRS. Only one TCC per file is acceptable.                                                                                                    |
|                |                             |        | formation about the issuer or employer for whom the 't enter transmitter information in these fields.                                                                                                    |
| 6-14           | Issuer TIN                  | 9      | <b>Required.</b> Enter the valid nine-digit EIN or SSN assigned to the issuer. Don't enter blanks, hyphens, or alpha characters. All zeros, ones, twos, etc., will have the effect of an incorrect TIN. For foreign entities that aren't required to have a TIN, this field may be blank; however, the Foreign Entity Indicator in position 187 must be set to "X". |
| 15-54          | Issuer Name                 | 40     | Required. Enter the name of the payer whose TIN appears in positions 6-14. Left justify the information and fill unused positions with blanks.                                                                                                    |
| 55-94          | Second Issuer<br>Name       | 40     | <b>Required.</b> If additional space is needed, this field may be used to continue name line information. Otherwise, enter blanks. Example: c/o First National Bank. Left justify information and fill unused positions with blanks.                                                                                                    |

| Field Position | Field Title                               | Length | General Field Description                                                                                                    |                                                |
|----------------|-------------------------------------------|--------|----------------------------------------------------------------------------------------------------|------------------------------------------------|
| 95-134         | Issuer Address                            | 40     | <b>Required.</b> Enter the issuer's address. The street address should include the number, street, apartment, suite number, or P.O. Box if mail isn't delivered to a street address. Left justify information and fill unused positions with blanks.                                                                                                    |                                                |
| 135-174        | Issuer City                               | 40     | <b>Required.</b> Enter the issuer's city, town, or post of Left justify information and fill unused positions with the control of the control of t |                                                |
| 175-176        | Issuer State                              | 2      | Required. Enter the issuer's valid U.S. Postal Sestate abbreviation. Refer to Part A. Sec. 11, State Abbreviations.                                                                                                    |                                                |
| 177-185        | Issuer ZIP<br>Code                        | 9      | <b>Required.</b> Enter the issuer's ZIP Code. If using digit ZIP Code, left justify the information and fill positions with blanks. Numeric characters                                                                                                    |                                                |
| 186            | Document<br>Indicator (See<br>Note below) | 1      | <b>Required.</b> From the table below, enter the approducement code that indicates the form for which extension of time is being requested.                                                                                                    |                                                |
|                |                                           |        | Document  1097-BTC, 1098, 1098-C, 1098-E, 1098-F, 1098-T, 1098-Q, 1099-A, 1099-B, 1099-C, 1099-CAP, 1099-DIV, 1099-G, 1099-INT, 1099-K, 1099-LTC, 1099-LS, 1099-MISC, 1099-OID, 1099-PATR, 1099-Q, 1099-R, 1099-S, 1099-SA, 1099-SB, 3921, 3922, or W-2G                                                                                                    | Code<br>2                                      |
|                |                                           |        | 5498                                                                                                    | 3                                              |
|                |                                           |        | 1042-S                                                                                                    | 4                                              |
|                |                                           |        | 8027                                                                                                    | 5                                              |
|                |                                           |        | 5498-SA                                                                                                    | 6                                              |
|                |                                           |        | 5498-ESA                                                                                                    | 7                                              |
|                |                                           |        | 1095-B                                                                                                    | 8                                              |
|                |                                           |        | Note: Don't enter any other values in this field. Separate record for each document. For example requesting an extension for Form 1099-INT and 5498 for the same issuer, submit one record with coded in this field and another record with "3" cothis field. When requesting an extension for Form DIV and Form 1099-MISC for the same issuer, sone record with "2" coded in this field.                                                                                                    | e, when<br>Form<br>n "2"<br>oded in<br>n 1099- |
| 187            | Foreign Entity<br>Indicator               | 1      | Enter "X" if the issuer is a foreign entity.                                                                                                    |                                                |
| 188-198        | Blank                                     | 11     | Enter blanks.                                                                                                    |                                                |
| 199-200        | Blank                                     | 2      | Enter blanks or carriage return/line feed (CR/LF) characters.                                                                                                    | )                                              |

| Extension of Time Record Layout |                    |                       |                             |                   |                   |
|---------------------------------|--------------------|-----------------------|-----------------------------|-------------------|-------------------|
| Transmitter<br>Control Code     | Issuer TIN         | Issuer Name           | Second Issuer<br>Name       | lssuer<br>Address | Issuer City       |
| 1-5                             | 6-14               | 15-54                 | 55-94                       | 95-134            | 135-174           |
| Issuer State                    | Issuer ZIP<br>Code | Document<br>Indicator | Foreign Entity<br>Indicator | Blank             | Blank or<br>CR/LF |
| 175-176                         | 177-185            | 186                   | 187                         | 188-198           | 199-200           |

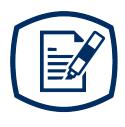

## Part E

Exhibits

### Exhibit 1 Publication 1239 Tax Year 2021 Revision Updates

| Date | Location | Update                   |
|------|----------|--------------------------|
|      |          | No updates at this time. |
|      |          |                          |
|      |          |                          |
|      |          |                          |

**INTENTIONALLY LEFT BLANK**